## SAP ABAP table GRACRLSENST {Role Sensitivity Text}

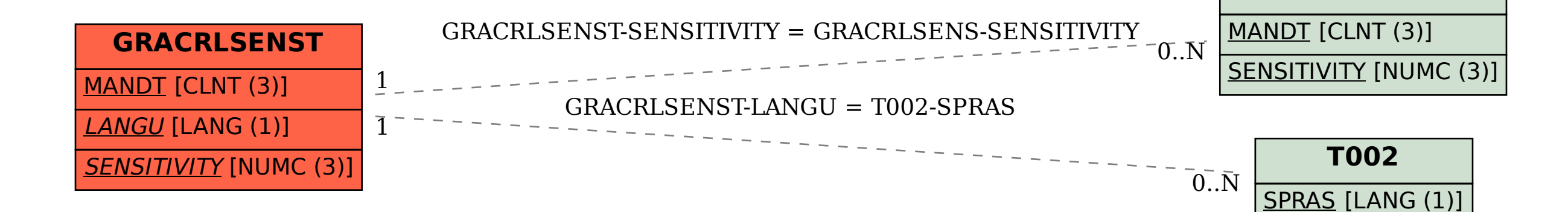

**GRACRLSENS**